# Sajian Penelitian Elektro Untuk Mahasiswa

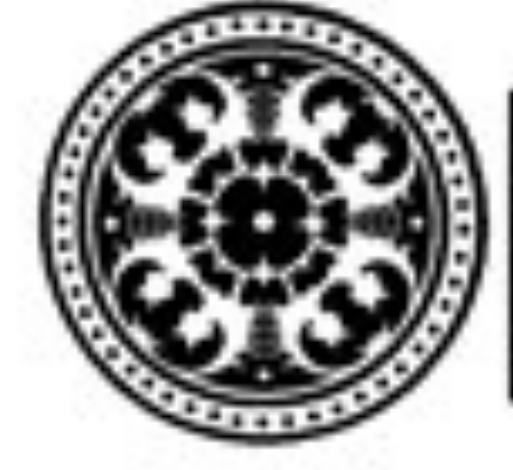

URUSAN ELEKTRO **FAKULTAS TEKNIK** *INTERSITAS UDAYANA* 

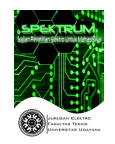

**Search [HOME](https://ojs.unud.ac.id/index.php/spektrum/index) [ANNOUNCEMENTS](https://ojs.unud.ac.id/index.php/spektrum/announcement) [CURRENT](https://ojs.unud.ac.id/index.php/spektrum/issue/current) [ARCHIVES](https://ojs.unud.ac.id/index.php/spektrum/issue/archive) [ABOUT](https://ojs.unud.ac.id/index.php/spektrum/about)**

# **SUSUNAN REDAKSI**

**SUSUNAN REDAKSI**

#### *SPEKTRUM*

*(Sajian Penelitian Elektro Untuk Mahasiswa)*

#### **Penanggung Jawab:**

Dr. WG. Arastina, ST., MEngSc., PhD.

#### **Wakil Penanggung Jawab**

IGAK. Diafari DH, ST., MT

Ni Made Ary Esta Dewi Wirastuti, S.T., M.T., Ph.D.

#### **Ketua Dewan Redaksi**

Dr. Ir. Agus Dharma, MT.

#### **Sekretaris Dewan Redaksi**

Dr. Nyoman Gunantara, ST. MT.

#### **Editor Ahli**

Prof. Ir. Rukmi Sari Hartati, MT.

Dr. Ir. Made sudarma, MA.Sc.

Yoga Divayana, PgD

Dr. Ir. IB. Alit Swamardika, M.Erg

powered by OJS | Open Journal Systems PKP | PUBLIC KNOWLEDGE PROJECT

Jurnal Spektrum

Google Scholar

Template of Paper

[Susunan Redaksi](https://ojs.unud.ac.id/index.php/spektrum/redaksi)

[Tata Cara Penulisan](https://ojs.unud.ac.id/index.php/spektrum/penulisan)

Kampus Bukit Jimbaran

**Alamat Redaksi:**

Program Studi Teknik Elektro Fakultas Teknik Universitas Udayana

Tel./Fax: 0062 361 703315

Website: www.ee.unud.ac.id

Email: [ejurnal@ee.unud.ac.id](mailto:ejurnal@ee.unud.ac.id)

Dr. I Made Oka Widyantara, ST, MT.

I Made Arsa Suyadnya, ST. M.Eng.

Dr. Nyoman Putra Sastra, ST. MT.

Duman Care Khrisne, ST. MT.

Ir. I Wayan Sukerayasa, MT.

I Nyoman Satya Kumara, ST. MSc. PhD.

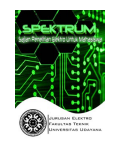

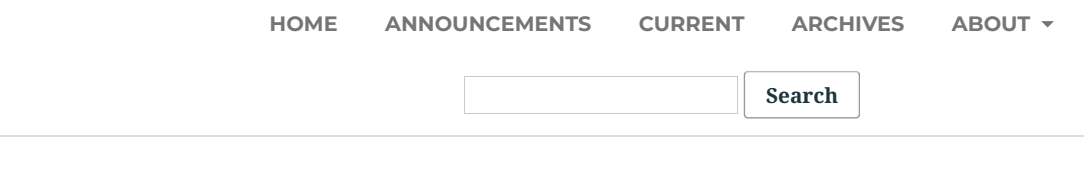

 $HOME / ARCHIVES / Vol 5 No 2 (2018): Jurnal Ilmiah SPEKTRUM$  $HOME / ARCHIVES / Vol 5 No 2 (2018): Jurnal Ilmiah SPEKTRUM$  $HOME / ARCHIVES / Vol 5 No 2 (2018): Jurnal Ilmiah SPEKTRUM$  $HOME / ARCHIVES / Vol 5 No 2 (2018): Jurnal Ilmiah SPEKTRUM$ 

**PUBLISHED:** 2018-12-19

# **ARTICLES**

**Analisis Pengaruh Harmonisa terhadap Rugi-Rugi Daya pada Sistem Tegangan Rendah dan [Transformator](https://ojs.unud.ac.id/index.php/spektrum/article/view/44611) GR088 di Penyulang Menjangan**

Salim Afif, I W. Sukerayasa, W. G. Ariastina 1-10

**[PDF](https://ojs.unud.ac.id/index.php/spektrum/article/view/44611/27063)** Ƶ

#### **APLIKASI [PRAKIRAAN](https://ojs.unud.ac.id/index.php/spektrum/article/view/44613) CUACA WILAYAH BALI BERBASIS ANDROID**

Pande Gede Wipradnyana, I Made Arsa Suyadnya, Ni Made Ary Esta Dewi Wirastuti 11-18

**[PDF](https://ojs.unud.ac.id/index.php/spektrum/article/view/44613/27066)** Ƶ

#### **ANALISIS PENAMBAHAN TRANSFORMATOR SISIPAN UNTUK MENGATASI OVERLOAD [PADATRANSFORMATOR](https://ojs.unud.ac.id/index.php/spektrum/article/view/44624) DB0244 DI PENYULANG SEBELANGA**

Kadek Wahyudi Widiatmika, I Wayan Arta Wijaya, I Nyoman Setiawan 19-25

**[PDF](https://ojs.unud.ac.id/index.php/spektrum/article/view/44624/27078)** Ƶ

#### **TINJAUAN TERHADAP PLTS 24 KW ATAP GEDUNG PT INDONESIA POWER [PESANGGARAN](https://ojs.unud.ac.id/index.php/spektrum/article/view/44628) BALI**

Ketut Vidhia Kumara, I Nyoman Satya Kumara, Wayan Gede Ariastina 26-35

**[PDF](https://ojs.unud.ac.id/index.php/spektrum/article/view/44628/27080)** Ƶ

#### **Aplikasi Sistem Pakar Berbasis Instant [Messenger](https://ojs.unud.ac.id/index.php/spektrum/article/view/44631) Untuk Diagnosa Awal Penyakit Ginjal**

Wahyu Rizki Arifianto, I Made Arsa Suyadnya, I Made Sudarma 36-42

**[PDF](https://ojs.unud.ac.id/index.php/spektrum/article/view/44631/27083)** Ƶ

I Putu Yuda Pramana Putra, Pande Ketut Sudiarta, Gede Sukadarmika 43-53

**[PDF](https://ojs.unud.ac.id/index.php/spektrum/article/view/44792/27198)** Ƶ

#### **[PERENCANAAN](https://ojs.unud.ac.id/index.php/spektrum/article/view/44794) SETTING PENGAMAN SALURAN UDARA TEGANGAN TINGGI 150 KV DENGAN DIBANGUNNYA GIS TANAH LOT**

Anak Agung Ngurah Wanda Ariesta, I Gede Dyana Arjana, Tjok Gede Indra Partha 54-60

**[PDF](https://ojs.unud.ac.id/index.php/spektrum/article/view/44794/27200)** Ƶ

#### **ANALISIS [KOORDINASI](https://ojs.unud.ac.id/index.php/spektrum/article/view/44796) RELAY ARUS LEBIH (OCR) DAN RECLOSER PADA SISTEM EKSISTING PENYULANG BUKIT JATI**

Wayan Wijana, I Ketut Wijaya, I Made Mataram 61-66

**[PDF](https://ojs.unud.ac.id/index.php/spektrum/article/view/44796/27202)** Ƶ

#### **Perencanaan Pembangkit Listrik [Tenaga Surya Hybrid](https://ojs.unud.ac.id/index.php/spektrum/article/view/44798) Pada Area Parkir Gedung Dinas Cipta Karya, Dinas Bina Marga Dan Pengairan Kabupaten Badung**

Eric Timotius Abit Duka, I Nyoman Setiawan, Antonius Ibi Weking 67-73

**[PDF](https://ojs.unud.ac.id/index.php/spektrum/article/view/44798/27204)** Ƶ

#### **OPTIMASI PENEMPATAN DISTRIBUTED GENERATION PADA PENYULANG GOA LAWAH [MENGGUNAKAN](https://ojs.unud.ac.id/index.php/spektrum/article/view/44800) METODE PARTICLE SWARM OPTIMIZATION (PSO)**

I Made Bagas Sastra Negara, Ngakan Putu Satriya Utama, Cok Gede Indra Partha

74-80

**[PDF](https://ojs.unud.ac.id/index.php/spektrum/article/view/44800/27206)** Ƶ

#### **Perencanaan Sistem Long Term Evolution di Wilayah Kota Denpasar [Memanfaatkan](https://ojs.unud.ac.id/index.php/spektrum/article/view/44803) Bale Banjar untuk Menempatkan Base Station**

Yoel Sthefianus, Pande Ketut Sudiarta, Gede Sukadarmika 81-87

**[PDF](https://ojs.unud.ac.id/index.php/spektrum/article/view/44803/27210)** Ƶ

#### **ANALISA KONSUMSI DAYA SISTEM [PELACAKAN](https://ojs.unud.ac.id/index.php/spektrum/article/view/44806) POSISI MUATAN ROKET BERBASIS ARDUINO**

Anak Agung Bagus Rama Windhu Putra, Dewa Made Wiharta, Nyoman Putra Sastra 88-93

**[PDF](https://ojs.unud.ac.id/index.php/spektrum/article/view/44806/27213)** Ƶ

#### **Smart Irigasi Berbasis Arduino Sebagai Kontrol Air Subak untuk [Mempertahankan](https://ojs.unud.ac.id/index.php/spektrum/article/view/44810) Ketahanan Pangan**

I Kadek Agus Wahyu Raharja, Fachri Zamzami, I Gede Feryanda Fransiska, I Gusti Ngurah Janardana 94-102

**[PDF](https://ojs.unud.ac.id/index.php/spektrum/article/view/44810/27218)** Ƶ

#### **SISTEM MONITORING TEMPAT PEMBIBITAN IKAN ARWANA BERBASIS IoT [MENGGUNAKAN](https://ojs.unud.ac.id/index.php/spektrum/article/view/44814) APLIKASI CISCO PACKET TRACER 7.0 SEBAGAI SIMULATOR**

Ketut Arsarahadi Oka Brahmansa, Pande Ketut Sudiarta, Nyoman Gunantara 103-118

#### **POTENSI PEMANFAATAN ATAP GEDUNG PUSAT [PEMERINTAHAN](https://ojs.unud.ac.id/index.php/spektrum/article/view/44815) KABUPATEN BADUNG UNTUK PLTS ROOFTOP**

I Dewa Gde Yaya Putra Pratama, I Nyoman Satya Kumara, I Nyoman Setiawan 119-128

**[PDF](https://ojs.unud.ac.id/index.php/spektrum/article/view/44815/27221)** Ƶ

# **OPTIMASI PENEMPATAN RECLOSER UNTUK MEMPERBAIKI KEANDALAN PADA PENYULANG LEMBONGAN MENGGUNAKAN METODE PARTICLE SWARM [OPTIMIZATION-FUZZY](https://ojs.unud.ac.id/index.php/spektrum/article/view/44816)**

Jaime Luis da Costa, Rukmi Sari Hartati, Widyadi Setiawan 129-138

**[PDF](https://ojs.unud.ac.id/index.php/spektrum/article/view/44816/27222)** Ƶ

#### **ANALISIS KEANDALAN DAN SUSUT DAYA PENYULANG TABANAN SETELAH [REKONFIGURASI](https://ojs.unud.ac.id/index.php/spektrum/article/view/44820)**

Salman Al Farisi, Rukmi Sari Hartati, I Wayan Sukerayasa 139-144

**[PDF](https://ojs.unud.ac.id/index.php/spektrum/article/view/44820/27225)** Ƶ

#### **ANALISA SISTEM PENGAMAN GENERATOR PLTDG DI PT INDONESIA POWER UNIT [PEMBANGKITAN](https://ojs.unud.ac.id/index.php/spektrum/article/view/44824) BALI**

Putu Wira Asta Dharma, Cok Gede Indra Partha, Ngakan Putu Satriya Utama 145-151

**[PDF](https://ojs.unud.ac.id/index.php/spektrum/article/view/44824/27228)** Ƶ

#### **[PENGEMBANGAN](https://ojs.unud.ac.id/index.php/spektrum/article/view/44827) KOMUNIKASI MULTIKANAL UNTUK MONITORING INFRASTRUKTUR JARINGAN BERBASIS BOT TELEGRAM**

Rio Juniyantara Putra, Nyoman Putra Sastra, Dewa Made Wiharta 152-157

**[PDF](https://ojs.unud.ac.id/index.php/spektrum/article/view/44827/27233)** Ƶ

#### **Analisis Unjuk Kerja Pemantauan Jaringan OpenNMS (Open Network Monitoring System) [pada Jaringan](https://ojs.unud.ac.id/index.php/spektrum/article/view/44830) TCP/IP**

Yohanes Hendra Nugroho, Nyoman Putra Sastra, Dewa Made Wiharta 158-166

**[PDF](https://ojs.unud.ac.id/index.php/spektrum/article/view/44830/27234)** Ƶ

#### **Analisis Pengaruh Nilai Resistansi untuk [Pentanahan](https://ojs.unud.ac.id/index.php/spektrum/article/view/44859) Kawat Netral Terhadap THD Arus di Fakultas Teknik Universitas Udayana – Sudirman**

I G.N Nanda Ramdipa Amerta, I Wayan Rinas, I G.N Janardana 167-175

**[PDF](https://ojs.unud.ac.id/index.php/spektrum/article/view/44859/27243)** Ƶ

#### **Alat Bantu Komunikasi Terintegrasi bagi Penyandang [Tuna Wicara Berbasis](https://ojs.unud.ac.id/index.php/spektrum/article/view/44860) Sensor Gerak dan OpenWrt**

I Wayan Pasek Suyadnya, I Putu Wijaya Adi Candra, Nyoman Agus Nugraha Ginarsa, I Made Suartika 176-182

**[PDF](https://ojs.unud.ac.id/index.php/spektrum/article/view/44860/27244)** Ƶ

#### **RANCANG BANGUN SISTEM PERINGATAN DINI BAHAYA TANAH LONGSOR DENGAN SENSOR HYGROMETER DAN [PIEZOELECTRIC](https://ojs.unud.ac.id/index.php/spektrum/article/view/44861)**

Ni Kadek Diah Parwati, Dewa Made Wiharta, Widyadi Setiawan 183-190

**[PDF](https://ojs.unud.ac.id/index.php/spektrum/article/view/44861/27245)** Ƶ

#### **PERENCANAAN JARINGAN LTE DENGAN [MEMANFAATKAN](https://ojs.unud.ac.id/index.php/spektrum/article/view/44862) LAMPU PENERANGAN JALAN SEBAGAI TITIK BASE STATION DI WILAYAH DENPASAR**

Aprilindo Purba, Pande Ketut Sudiarta, I G.A.K Diafari Djuni Hartawan 191-199

**[PDF](https://ojs.unud.ac.id/index.php/spektrum/article/view/44862/27246)** Ƶ

#### **ANALISIS JARINGAN WLAN 802.11g RUMAH SAKIT KAPAL [KABUPATEN](https://ojs.unud.ac.id/index.php/spektrum/article/view/44863) BADUNG**

IGN. Agung Dwi Jaya Putra, D.M. Wiharta, N.P. Sastra 200-206

**[PDF](https://ojs.unud.ac.id/index.php/spektrum/article/view/44863/27247)** Ƶ

#### **ANALISA LIGHTNING ARRESTER AKIBAT UPRATING [TRANSFORMATOR](https://ojs.unud.ac.id/index.php/spektrum/article/view/44864) 150/20 kV DARI 30 MVA KE 60 MVA DI GARDU INDUK SANUR**

Dewa Putu Yudha Prawira, I Gede Dyana Arjana, Cok Gede Indra Partha 207-215

**[PDF](https://ojs.unud.ac.id/index.php/spektrum/article/view/44864/27248)** Ƶ

#### **ANALISIS HASIL DRIVE TEST [MENGGUNAKAN](https://ojs.unud.ac.id/index.php/spektrum/article/view/44908) SOFTWARE G-NET DAN NEMO DI JARINGAN LTE AREA DENPASAR**

I Gede Made Yogi Priyandana Adi Saputra, Pande Ketut Sudiarta, Gede Sukadarmika 216-223

**[PDF](https://ojs.unud.ac.id/index.php/spektrum/article/view/44908/27262)** Ƶ

#### **OPTIMASI TITIK INTERKONEKSI DISTRIBUTED GENER-ATION (PLTM MUARA) GUNA [MEMINIMALKAN](https://ojs.unud.ac.id/index.php/spektrum/article/view/44909) RUGI – RUGI DAYA MENGGUNAKAN METODE ARTIFICIAL BEE COLONY (ABC) PADA PENYULANG PANJI**

I Made Arya Supartana, Rukmi Sari Hartati, I Wayan Sukerayasa 224-230

**[PDF](https://ojs.unud.ac.id/index.php/spektrum/article/view/44909/27263)** Ƶ

#### **Rekongurasi Saluran Distribusi 20 kV Untuk Mengurangi Rugi-Rugi Daya dan Jatuh Tegangan [Pada Penyulang](https://ojs.unud.ac.id/index.php/spektrum/article/view/44910) Abang**

I Putu Arya Suardika, I Gede Dyana Arjana, Anak Agung Gede Maharta Pemayun 231-238

**[PDF](https://ojs.unud.ac.id/index.php/spektrum/article/view/44910/27264)** Ƶ

#### **SISTEM PENCARIAN LONTAR BERBASIS WEB DENGAN METODE VECTOR SPACE MODEL PADA DINAS [KEBUDAYAAN](https://ojs.unud.ac.id/index.php/spektrum/article/view/44911) PROVINSI BALI**

I Kadek Yuda Setiadi, Made Sudarma, Duman Care Khrisne 239-245

**[PDF](https://ojs.unud.ac.id/index.php/spektrum/article/view/44911/27265)** Ƶ

#### **ANALISA RESETTING OVER CURRENT RELAY DAN GROUND FAULT RELAY PADA TRAFO 60 MVA 150/20 kV DAN [PENYULANG](https://ojs.unud.ac.id/index.php/spektrum/article/view/44912) 20 kV GARDU INDUK PADANG SAMBIAN**

Indra Gunawan, Wayan Rinas, I Gusti Ngurah Janardana 246-252

#### **ANALISA [KESTABILAN](https://ojs.unud.ac.id/index.php/spektrum/article/view/44917) GERAKAN STATIS PADA ROBOT HUMANOID**

Nicko Satrio Pambudi, Dewa Made Wiharta, Nyoman Putra Sastra 253-262

**[PDF](https://ojs.unud.ac.id/index.php/spektrum/article/view/44917/27269)** Ƶ

#### **PROTOTYPE [PENGENDALIAN](https://ojs.unud.ac.id/index.php/spektrum/article/view/44919) DAYA LISTRIK AC DAN LAMPU DENGAN ANALISIS STANDAR KENYAMANAN RUANGAN BERBASIS ATMEGA 2560**

Made Dwi Krisna Putra Sudiharta, I Gede Dyana Arjana, Cok Gede Indra Partha 263-271

**[PDF](https://ojs.unud.ac.id/index.php/spektrum/article/view/44919/27270)** Ƶ

**Studi Optimasi Reposisi Recloser Untuk Meningkatkan Keandalan [Pada Penyulang](https://ojs.unud.ac.id/index.php/spektrum/article/view/44920) Blahkiuh Menggunakan Metode Algoritma Genetika**

I Ketut Ariek Astana Adi, I Gede Dyana Arjana, Widyadi Setiawan 272-277

**[PDF](https://ojs.unud.ac.id/index.php/spektrum/article/view/44920/27271)** Ƶ

#### **RANCANG BANGUN SCORING BOARD [MENGGUNAKAN](https://ojs.unud.ac.id/index.php/spektrum/article/view/44921) JOYSTICK BERBASIS ARDUINO YANG DIGUNAKAN PADA LATIH TANDING TAEKWONDO**

Komang Agus Werdi Darmayasa, I Gusti Agung Putu Raka Agung, Pratolo Rahardjo 278-284

**[PDF](https://ojs.unud.ac.id/index.php/spektrum/article/view/44921/27272)** Ƶ

#### **ANALISIS KINERJA [KOMBINASI](https://ojs.unud.ac.id/index.php/spektrum/article/view/44922) SISTEM CODE DIVISION MULTIPLE ACCESS MULTIPLE INPUT MULTIPLE OUTPUT DENGAN KODE PENEBAR WALSH PADA KANAL RAYLEIGH FADING**

I Gd. Tri Dharma Prawira, I.G.A.K. Diafari Djuni Hartawan, N. Pramaita 285-291

**[PDF](https://ojs.unud.ac.id/index.php/spektrum/article/view/44922/27273)** Ƶ

#### **AUDIT ENERGI UNTUK EFISIENSI ENERGI PADA GEDUNG PT. [SEJAHTERA](https://ojs.unud.ac.id/index.php/spektrum/article/view/44925) INDOBALI TRADA**

I Wayan Alit Sutresna, Antonius Ibi Weking, I Wayan Rinas 292-298

**[PDF](https://ojs.unud.ac.id/index.php/spektrum/article/view/44925/27275)** Ƶ

#### **STUDI PENGARUH TIDAK [BEROPERASINYA](https://ojs.unud.ac.id/index.php/spektrum/article/view/44926) PLTSa SUWUNG TERHADAP PROFIL TEGANGAN PADA PENYULANG SERANGAN**

Gede Endrawadi, I Wayan Sukerayasa, Wayan Gede Ariastina 299-304

**[PDF](https://ojs.unud.ac.id/index.php/spektrum/article/view/44926/27276)** Ƶ

#### **OPTIMASI PENEMPATAN DISTRIBUTED GENERATOR TERHADAP PERBAIKAN PROFILE TEGANGAN PADA PENYULANG ABANG [MENGGUNAKAN](https://ojs.unud.ac.id/index.php/spektrum/article/view/44927) METODE QUANTUM GENETIC ALGORITHM (QGA)**

Dewa Gede Satria Bayu Putra, Antonius Ibi Weking, Widyadi Setiawan 305-309

**[PDF](https://ojs.unud.ac.id/index.php/spektrum/article/view/44927/27277)** Ƶ

#### **ANALISIS BEBAN TAKSEIMBANG TERHADAP RUGI-RUGI DAYA DAN EFISIENSI [TRANSFORMATOR](https://ojs.unud.ac.id/index.php/spektrum/article/view/44928) KL0005 JARINGAN DISTRIBUSI SEKUNDER PADA PENYULANG KLUNGKUNG**

I Putu Gede Kartika, I Ketut Wijaya, I Made Mataram

310-317

**[PDF](https://ojs.unud.ac.id/index.php/spektrum/article/view/44928/27278)** Ƶ

[Tata Cara Penulisan](https://ojs.unud.ac.id/index.php/spektrum/penulisan)

[Susunan Redaksi](https://ojs.unud.ac.id/index.php/spektrum/redaksi)

Template of Paper

Google Scholar

Jurnal Spektrum

powered by OJS | Open Journal Systems PKP | PUBLIC KNOWLEDGE PROJECT

# **PENGEMBANGAN KOMUNIKASI MULTIKANAL UNTUK MONITORING INFRASTRUKTUR JARINGAN BERBASIS BOT TELEGRAM**

**Rio Juniyantara Putra**<sup>1</sup> , **Nyoman Putra Sastra**<sup>2</sup> , **Dewa Made Wiharta**<sup>3</sup>

Jurusan Teknik Elektro, Fakultas Teknik Universitas Udayana Email: <u>ryojuniyantara@gmail.com<sup>1</sup>, [putra.sastra@unud.ad.id](mailto:putra.sastra@unud.ad.id) <sup>[2](mailto:2)</sup> , [wiharta@unud.ac.id](mailto:wiharta@unud.ac.id3)<sup>3</sup></u>

# **Abstrak**

*Penelitian ini mengusulkan suatu solusi untuk mengoptimalkan sistem monitor infrastruktur jaringan di Universitas Udayana. Optimasi sistem monitor dimulai dari pencarian segala informasi tentang perangkat jaringan internet pada server OpenNMS dan Router Mikrotik. Layanan ini dilakukan dengan menggunakan aplikasi Telegram. Pengguna dapat melakukan komunikasi dengan Bot Telegram yang sudah di integrasikan dengan sistem monitoring agar dapat memberikan informasi tentang jaringan internet di Universitas Udayana. Aplikasi Telegram dipilih karena aplikasi ini gratis, ringan, dan multiplatform serta didukung dengan Bot API yang sangat lengkap dan terus berkembang. Segala bentuk respon sudah dirancang dinamis dengan memanfaatkan sumber daya yang ada, dan sudah dibuat dalam penelitian ini sebagai prototype dengan beberapa perintah. Kata Kunci : Bot, Sistem Monitoring, Telegram,* 

# **1. PENDAHULUAN**

Monitoring infrasturktur jaringan merupakan suatu hal yang sangat penting untuk menjaga kelangsungan *Service Level Agrement* (SLA) [1] dari sebuah layanan. Agar mudah, dan efektif dan efisien, maka berbagai model telah ditawarkan oleh<br>berbagai pengembang aplikasi/layanan. pengembang aplikasi/layanan. dapat tetap terjaga oleh sebuah sistem yang digunakan untuk memantau kondisi perangkat jaringan baik itu *server, router,* maupun perangkat jaringan lainnya yang terhubung ke jaringan. Sistem monitoring ini ditargetkan agar sistem dapat mengakses *resource* dan *service* yang ditangani perangkat jaringan, dapat memberikan informasi kepada network administrator bila terjadi masalah dalam jaringan.

Dalam memantau sebuah jaringan komputer dibutuhkan seorang *network administrator* yang bertanggung jawab atas pengelolaan jaringan internet. Salah satu tanggung jawabnya yaitu memantau jaringan komputer agar tetap berada pada keadaan optimal. Dalam memonitoring suatu jaringan komputer diperlukan ketelitian, agar informasi yang didapatkan dari hasil monitoring sesuai dengan kondisi sebenarnya.

Sistem monitoring infrastruktur jaringan pada Universitas Udayana saat ini masih menggunakan sistem monitoring berbasis web, OpenNMS itu sendiri merupakan merupkan aplikasi manajemen jaringan berbasis *free/open source*[2], dan terintegrasi dengan banyak perangkat jaringan. Network administrator sangat sering menerima keluhan dari pengguna karena jaringan yang bermasalah, dan setiap terjadi permasalahan mengharuskan *network administrator* membuka aplikasi web monitoring untuk mencari informasi terkait permasalahan yang terjadi dan mengharuskan menggunakan jaringan intranet.

Melihat permasalahan ini, maka dalam penelitian ini ditawarkan sebuah solusi untuk pemberian alert dan pesan menggunakan layanan Telegram Bot, yang akan memberikan *custom tool* dan *social service*  untuk network administrator yang diintegrasikan dengan sistem monitoring infrastruktur jaringan di Universitas Udayana. Layanan yang disediakan berupa pencarian informasi infrastruktur jaringan seperti server, router, dan switch.

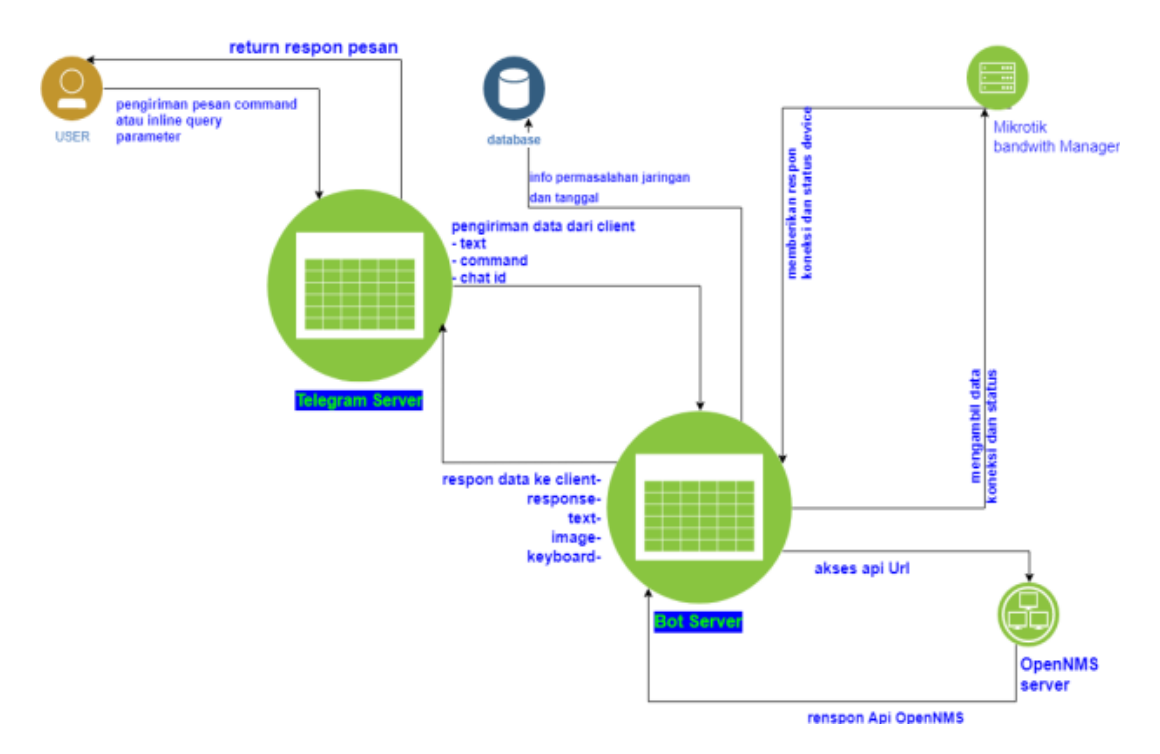

**Gambar 1** Arsitektur Sistem

Layanan ini akan dilakukan dengan aplikasi *messanger* Telegram. *Network administrator* akan berkomunikasi dengan Bot Telegram yang dirancang sesuai dengan kebutuhan agar memberikan informasi perangkat dan permasalahan lainnya.

Telegram Bot merupakan aplikasi pihak ketiga yang berjalan didalam sistem Telegram [3], dan merupakan salah satu dari layanan yang disediakan oleh aplikasi Telegram. Telegram dipilih karena aplikasi ringan, gratis, multiplatform, dan juga memiliki BOT API yang lengkap dan terus berkembang, sehingga memungkinkan untuk membuat Bot yang dinamis, pintar dan dapat merespon pesan dari network administrator. Bot dirancang memberikan respon yang dinamis dengan memanfaatkan sumber daya dari infrastruktur jaringan Universitas Udayana. Tentunya diharapkan mampu memberikan kemudahan bagi *network*  administrator untuk mengakses informasi<br>tentang infrastruktur jaringan maupun tentang infrastruktur jaringan maupun permasalahan yang terjadi dengan mudah.

# **2. DESAIN SISTEM**

Penelitian ini memanfaatkan fitur Bot dari Telegram yang nantinya digunakan untuk merespon pesan dari network administrator. Arsitektur dari Telegram Bot dapat dilihat pada Gambar 1. Network administrator mengirim pesan dari perangkat yang digunakan ke akun Telegram Bot. Pesan akan diterima oleh Telegram *server* dan dilanjutkan ke Bot *server*. Bot *server* akan memproses pesan tersebut untuk dapat merespon *request* yang dikirimkan oleh network administrator berupa *command atau inline query.* Respon akan dikirimkan kembali ke *client* melalui Telegram *server*. Setiap teks yang dikirimkan akan bertindak sebagai command/perintah yang berpengaruh terhadap bentuk respon ke *client.*

Untuk menjalankan layanan yang disediakan bot, pengguna harus mengirimkan beberapa perintah yang sudah disediakan. Contoh beberapa perintah sebagai beri

- 1. /start perintah pertama yang akan dikirimkan pengguna jika pertama kali menggunakan layanan bot.
- 2. /opennms perintah untuk menampilkan menu dari layanan OpenNMS.
- 3. /mikrotik perintah ini digunakan untuk menampilkan menu dari layanan mikrotik.
- 4. ./reset perintah ini digunakan untuk mereset tombol dari tombol menu.

# **2.1 Squence Diagram Akses Data API OpenNMS**

Pada bagian ini jenis layanan yang disediakan oleh Bot *server* adalah pengaksesan API OpenNMS dengan menjalankan perintah command atau inline query, dan selanjutnya akan mengambil informasi dari respon API tersebut. Setelah itu data akan dilempar ke aplikasi Telegram client dalam kasus ini yang berperan sebagai network administrator. Rancangan *sequence*  diagram akses API *server* ditunjukkan pada

Gambar 2.<br>Telegram<br>Lintas Platform

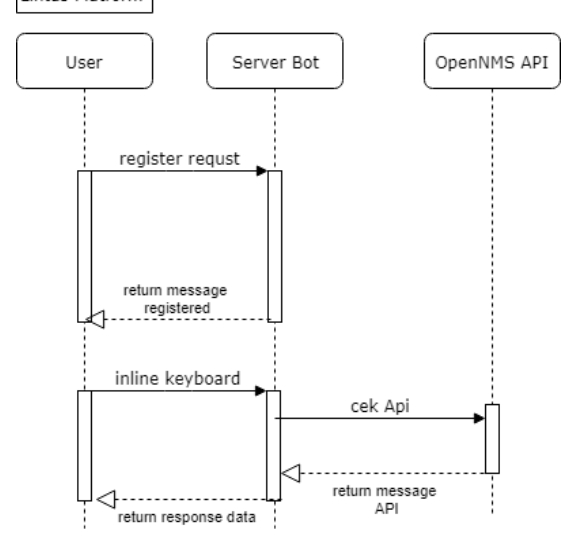

**Gambar 2** Sequence Akses Data API OpenNMS

#### **2.2 Squence Diagram Akses API Router Mikrotik**

Pada bagian ini jenis layanan yang disediakan oleh Bot *server* adalah mengakses api mikrotik untuk mengambil informasi tentang informasi sistem pada router Mikrotik dan status koneksi dengan menjalankan perintah command atau inline

query, dan menyimpan informasi tersebut ke dalam database. Selanjutnya client/network administrator akan mendapatkan informasi dari respon API tersebut melalui *client* Telegram yang dimiliki. Rancangan *sequence*  diagram akses data api mikrotik ditunjukkan pada Gambar 3.

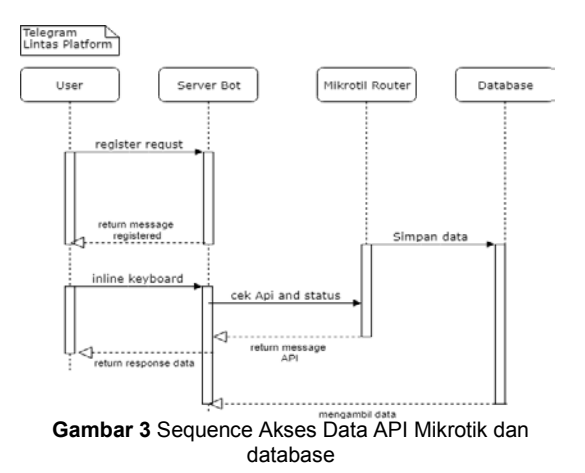

#### **2.3 Referensi 2.3.1 NMS**

*Network Monitoring System* adalah sistem ekstra atau kumpulan dari beberapa sistem yang memiliki tugas untuk mengamati atau memonitor sistem-sistem jika kemungkinan terjadinya masalah-masalah pada sistem tersebut agar dapat dideteksi secara dini.[4]

# **2.3.2 DBMS**

 DBMS adalah Kumpulan file yang saling berkaitan satu dengan yang lainnya bersama dengan program untuk pengelolaannya. Satu *Database Management System* (DBMS) memiliki satu koleksi data yang saling berelasi dan satu program untuk mengakses data dari kolesi data tersebut. DBMS terdiri dari beberapa *database* dan set program pengelola untuk melakukan kegiatan seperti menambah data, menghapus data, mengambil dan membaca data.[5]

#### **2.3.3 Node JS**

 Node.js adalah sistem perangkat lunak yang didesain untuk keperluan pengembangan aplikasi web. Aplikasi ini ditulis dalam bahasa JavaScript maupun Typescript, menggunakan basis event dan asynchrounous I/O. Tidak seperti kebanyakan bahasa JavaScript yang dijalankan pada

peramban, Node.js merupakan bahasa pemrogramamn *server side* yang dieksekusi sebagai aplikasi *server*. Aplikasi ini dibangun dari V8 JavaScript Engine buatan Google dan beberapa modul bawaan yang sudah terintegrasi.[6]

# **2.3.4 RESTful API**

RESTful API merupakan salah satu jenis *web service* yang menerapkan konsep perpindahan antar *state*. *State* disini dapat digambarkan seperti jika *browser dari user request* suatu halaman web, maka *server* akan mengirimkan *state* halaman web yang sekarang ke *browser*. Bernavigasi melalui *link endpoint* yang disediakan sama halnya dengan mengganti *state* dari halaman web. Begitu pula REST bekerja, dengan bernavigasi melalui *link-link* HTTP untuk melakukan aktivitas yang sesuai , seolah-olah terjadi perpindahan *state* satu sama lain.[7]

# **3 HASIL DAN PEMBAHASAN**

#### **3.1 Hasil Pengujian**

 Pengujian Telegram Bot pada penelitian ini dilakukan dengan menggunakan metode black box dengan mencoba semua perintah yang sudah diatur dalam Bot dengan menyesuaikan dengan fungsinya masingmasing. Beberapa contoh *screenshot* pengujian Telegram Bot dapat dilihat pada Gambar 9.

| Diuii<br>Penguiian<br>Pengujian<br>Pengujian<br>Penguiian<br>т<br><b>Klik Perintah</b><br><b>Black-Box</b><br>Berhasil<br>Perintah<br>Perintah /start<br>Sistem<br>memulai<br>Start<br>Klik Perintah<br>$\overline{2}$<br>Perintah menu<br>Perintah<br>Sistem<br><b>Black-Box</b><br><b>Berhasil</b><br>OpenNMS<br>opennms<br>opennms<br><b>Black-Box</b><br>3<br>Perintah menu<br>Perintah<br>Klik Perintah<br><b>Rechasil</b><br><b>Sistem</b><br>Milerotile<br>mikrotik<br>mikrotik<br>Perintah menu<br>Perintah<br><b>Black-Box</b><br><b>Berhasil</b><br>4<br>Klik perintah<br><b>Sistem</b><br>OpenNMS node<br>nodes<br>node<br>Perintah<br>ś<br>Perintah menu<br>Klik perintah<br>Sistem<br><b>Black-Box</b><br><b>Berhasil</b><br>OpenNMS<br>/events<br>event<br>event<br><b>Klik Perintah</b><br><b>Black-Box</b><br>6<br>Perintah menu<br>Perintah<br>Sistem<br><b>Berhasil</b><br><b>OpenNMS</b><br>/alarms<br>/alarms<br>alarm<br>7<br><b>Black-Box</b><br>Perintah menu<br>Klik Perintah<br>Sistem<br>Rerhasil<br>Perintah<br>Mikrotik ip<br>/mikroipaddre<br>mikripaddress<br>address<br><b>SS</b><br>$\overline{\mathbf{s}}$<br>Klik Perintah<br><b>Black-Box</b><br>Perintah menu<br>Perintah<br>Sistem<br>Berhasil<br>Mikrotik dhep<br>/mikrodhcpser<br>/mikrodhcpserv<br>server<br>ver<br>Ċľ.<br>٥<br>Perintah menu<br>Klik Perintah<br>Sistem<br>Black-Box<br>Berhasil<br>Perintah<br>/mikrodhcpcli<br>Mikrotik dhep<br>mikrodhcpclien<br>client<br>ent<br>۴<br>Black-Box<br>10<br>Perintah<br><b>Klik Perintah</b><br><b>Berhavil</b><br>Perintah memu<br>Sistem<br>Mikrotik dns<br>mikrodns<br>mikrodns<br><b>Black-Box</b><br>Klik Perintah<br><b>Berhasil</b><br>11<br>Perintah menu<br>Perintah<br>Sistem<br>/mikroipaddre<br>Mikrotik ip pool<br>mikroipaddress<br>ee.<br>$\overline{12}$<br>Perintah menu<br>Perintah<br><b>Klik Perintah</b><br>Sistem<br><b>Black-Box</b><br><b>Rechasil</b><br>Mikrotik ip<br>mikroiproute<br>mikroiproute<br>route<br><b>Black-Box</b><br>13<br>Perintah menu<br>Perintah<br><b>Klik Perintah</b><br>Sistem<br>Berhasil<br>Mikrotik queue<br>mikroqueuesi<br>mikroqueuesim<br>simple<br>mple<br>ple<br>Perintah menu<br>Perintah<br>Klik Perintah<br>Black-Box<br><b>Berhasil</b><br>14<br>Sistem<br>Mikrotik gueue<br>mikroqueuetr<br>mikroqueuetree<br>tree<br>ee<br><b>Black-Box</b><br>15<br>Perintah menu<br><b>Klik Perintah</b><br>Sistem<br>Berhasil<br>Perintah<br>Mikrotik ip<br>mikroqueuein<br>mikroqueueinte<br>terface<br>rface<br>queue interface<br><b>Klik Perintah</b><br>Perintah menu<br><b>Black-Box</b><br>16<br>Perintah<br>Sistem<br><b>Berhasil</b><br>milcrorouterb<br>Mikrotik router<br>milcrorouterboa<br>board<br>oard<br>rd | No | Nama Pengujian | <b>Bagian Yang</b> | Tindakan | Jenis | Teknik | Hasil |
|----------------------------------------------------------------------------------------------------|----|----------------|--------------------|----------|-------|--------|-------|
|                                                                                                    |    |                |                    |          |       |        |       |
|                                                                                                    |    |                |                    |          |       |        |       |
|                                                                                                    |    |                |                    |          |       |        |       |
|                                                                                                    |    |                |                    |          |       |        |       |
|                                                                                                    |    |                |                    |          |       |        |       |
|                                                                                                    |    |                |                    |          |       |        |       |
|                                                                                                    |    |                |                    |          |       |        |       |
|                                                                                                    |    |                |                    |          |       |        |       |
|                                                                                                    |    |                |                    |          |       |        |       |
|                                                                                                    |    |                |                    |          |       |        |       |
|                                                                                                    |    |                |                    |          |       |        |       |
|                                                                                                    |    |                |                    |          |       |        |       |
|                                                                                                    |    |                |                    |          |       |        |       |
|                                                                                                    |    |                |                    |          |       |        |       |
|                                                                                                    |    |                |                    |          |       |        |       |
|                                                                                                    |    |                |                    |          |       |        |       |
|                                                                                                    |    |                |                    |          |       |        |       |
|                                                                                                    |    |                |                    |          |       |        |       |
|                                                                                                    |    |                |                    |          |       |        |       |
|                                                                                                    |    |                |                    |          |       |        |       |
|                                                                                                    |    |                |                    |          |       |        |       |
|                                                                                                    |    |                |                    |          |       |        |       |
|                                                                                                    |    |                |                    |          |       |        |       |
|                                                                                                    |    |                |                    |          |       |        |       |
|                                                                                                    |    |                |                    |          |       |        |       |
|                                                                                                    |    |                |                    |          |       |        |       |
|                                                                                                    |    |                |                    |          |       |        |       |
|                                                                                                    |    |                |                    |          |       |        |       |
|                                                                                                    |    |                |                    |          |       |        |       |
|                                                                                                    |    |                |                    |          |       |        |       |
|                                                                                                    |    |                |                    |          |       |        |       |
|                                                                                                    |    |                |                    |          |       |        |       |
|                                                                                                    |    |                |                    |          |       |        |       |
|                                                                                                    |    |                |                    |          |       |        |       |
|                                                                                                    |    |                |                    |          |       |        |       |
|                                                                                                    |    |                |                    |          |       |        |       |
|                                                                                                    |    |                |                    |          |       |        |       |
|                                                                                                    |    |                |                    |          |       |        |       |
|                                                                                                    |    |                |                    |          |       |        |       |
|                                                                                                    |    |                |                    |          |       |        |       |
|                                                                                                    |    |                |                    |          |       |        |       |
|                                                                                                    |    |                |                    |          |       |        |       |
|                                                                                                    |    |                |                    |          |       |        |       |

**Gambar 4** Hasil Pengujian

#### **3.2 Pembahasan dan Gambaran Umum Sistem Keseluruhan**

Aplikasi Bot dibangun dengan menggunakan bahasa pemrograman Jaravasript pada platform Node JS. Komunikasi dari *server* ke *Bot server* menggunakan metode *long polling*. Beberapa contoh *screenshot* penggunaan Bot oleh *network administrator* dapat dilihat pada Gambar 5 sampai dengan Gambar 9.

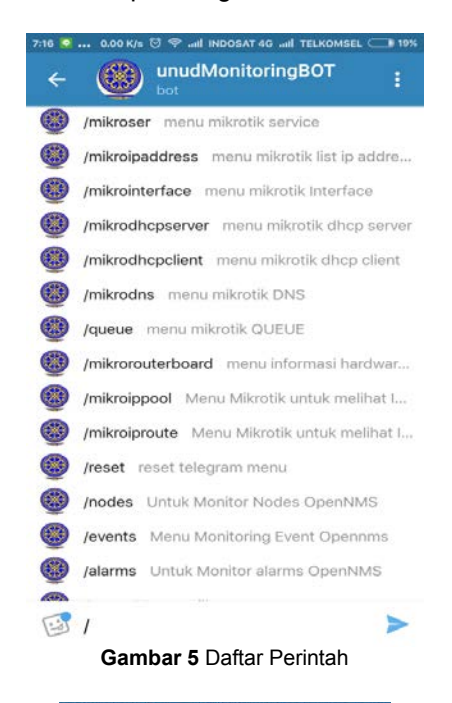

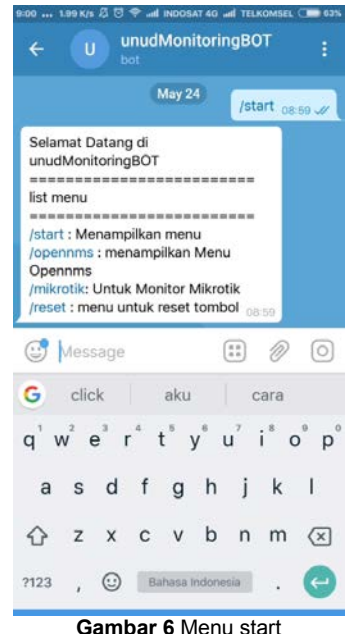

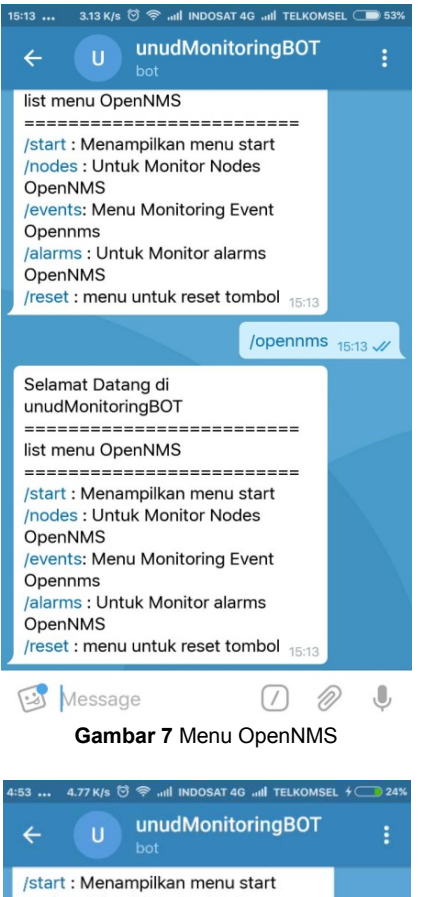

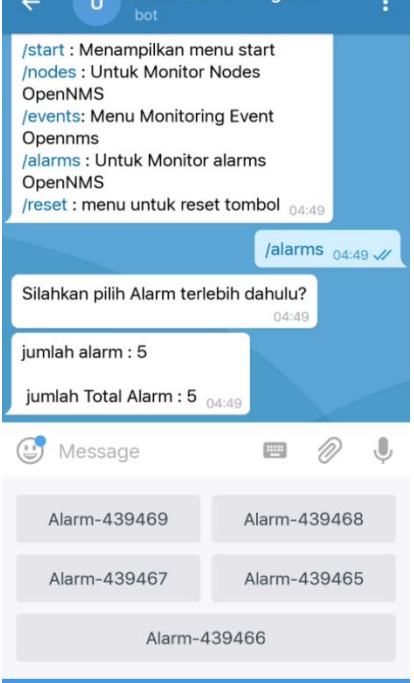

**Gambar 8** Daftar Alarm OpenNMS

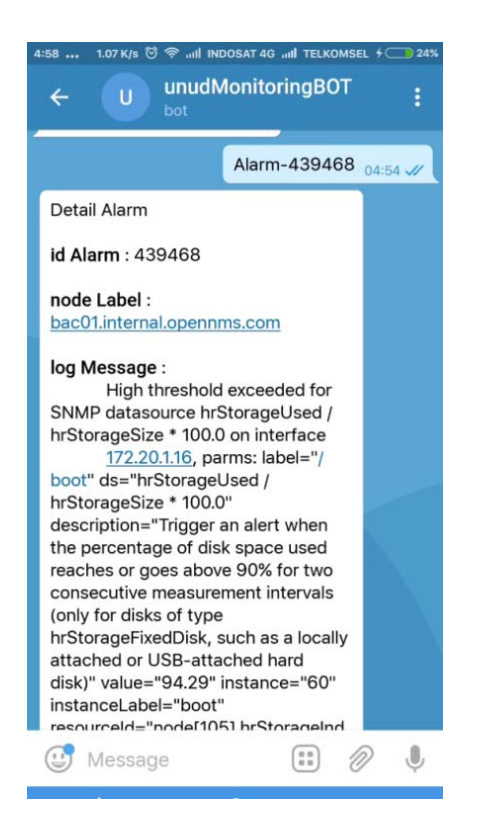

**Gambar 9** Detail Alarm OpenNMS

# **4 SIMPULAN 4.1 SIMPULAN**

Simpulan yang dapat diambil berdasarkan hasil dari pengujian dan pembahasan yang telah dilakukan adalah sebagai berikut:

Aplikasi ini dirancang dengan menggunakan Bot Telegram dan diintegrasikan dengan *server* OpenNMS dan Router Mikrotik, sehingga pengguna dapat memonitoring *server* maupun perangkat jaringan lainnya dengan mudah. Bot Telegram untuk layanan monitoring telah berhasil dibuat, terdapat beberapa *command*  yang dibuat dalam penelitian ini sebagai *prototype* awal. *Output* yang diberikan oleh Bot berupa teks dan tombol. Tidak menutup kemungkinan untuk dapat memberikan *output*  berupa dokumen, gambar, audio, video dan format lainnya.

Untuk mengintegrasikan API OpenNMS dan Router Mikrotik dengan *backend system*  Telegram yaitu dengan merancang sistem yang bisa mengakses informasi data OpenNMS dan Router Mikrotik dan mengintegrasikan sistem tersebut dengan Bot Telegram.

#### **4.2. SARAN**

 Aplikasi monitoring ini dapat dikembangkan agar dapat dijalankan di media sosial lainnya seperti Line Bot, Messenger Bot, dan lain - lainnya.

 Pengujian pada penelitian ini terbatas hanya dengan beberapa pengguna. Diharapkan untuk pengujian lebih lanjut bisa menggunakan pengguna yang lebih banyak.

 Aplikasi monitoring terbatas hanya diintegrasikan dengan OpenNMS dan Router Mikrotik, diharapkan untuk kedepannya dapat diintegrasikan dengan sistem monitoring lainnya seperti cacti, zabbix dan lainnya.

#### **5 DAFTAR PUSTAKA**

- [1] Waspada I, Analisa Best Practice Service Level Management (SLM) CISCO Menggunakan Kriteria Kelengkapan Dari Thomas SCHAAF, Jurnal Masyarakat Informatika, 2010;2:1.
- [2] Rusmana M U, Pengembangan Aplikasi Sistem Monitoring Jaringan<br>Menggunakan OpenNMS Berbasis Menggunakan OpenNMS Berbasis *Smartphone* Android, Jurnal Ilmiah Komputer dan Informatika, 2016;1:2.
- [3] [https://core.telegram.org/bots,](https://core.telegram.org/bots) diakses tanggal 15 Agustus 2018.
- [4] Amnur H,Deddy, Perancangan dan Implementasi Network Monitoring Sistem Menggunakan Nagios dengan Email dan SMS Alert, *Poli Rekayasa, 2014;10:1.*
- [5] Kristanto H, Konsep dan Perancangan Database, II, Yogyakarta, ANDI, 2009
- [6] Iqbal M, Implementasi Klien SIP Berbasis Web Menggunakan HTML5 dan *Node.js, Jurnal Teknik ITS,* 2012;1:A-243.
- [7] Rismayani, Sistem Manajemen Administrasi Kependudukan Pedesaan Berbasis RESTful API di Kabupaten Bone, Jurnal Pekommas, 2017;2:9.